## **Изменения в Правила ЭДО НРД** (с 13.07.2020)

## **1. Спецификации сообщений стандарта ISO при обмене электронными документами через систему SWIFT в процессе депозитарной/клиринговой деятельности/корпоративных действий (приложение 3 к Правилам ЭДО)**

- 1.1. В спецификации сообщения МТ540 «Поручение депо Инструкции на зачисление ценных бумаг без платежа»:
	- описание поля 94B c определителем TRAD в последовательности B «Детали операции (сделки)» изложить в следующей редакции:

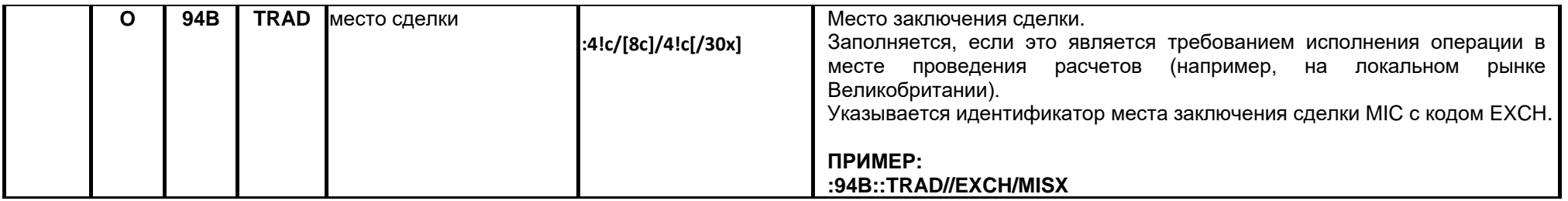

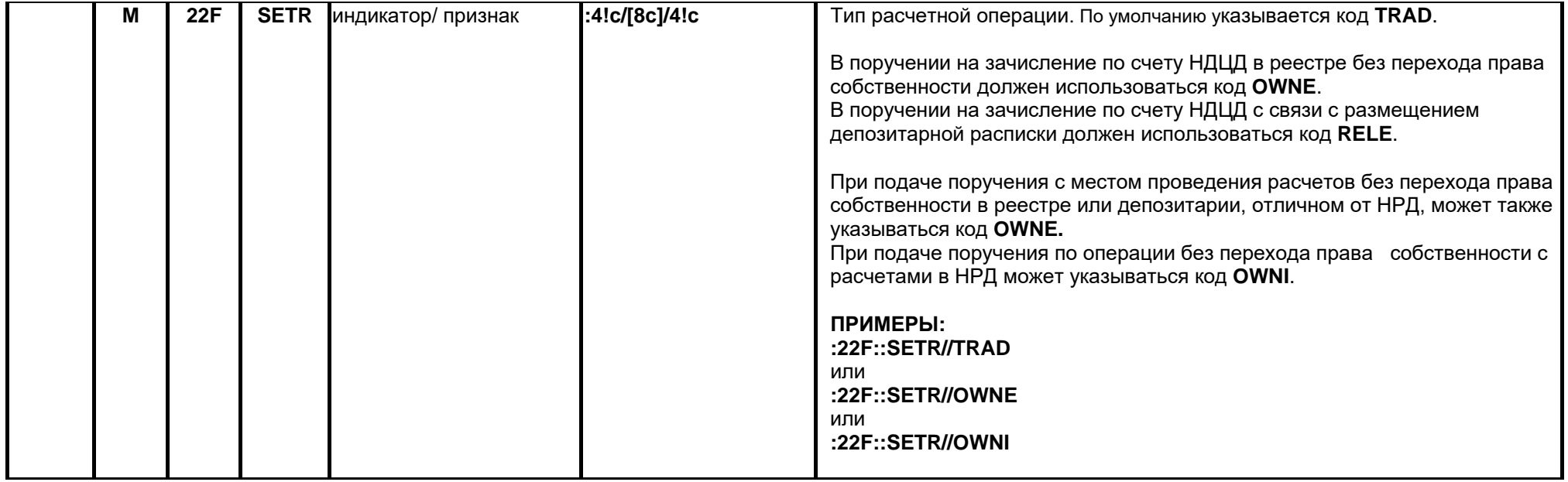

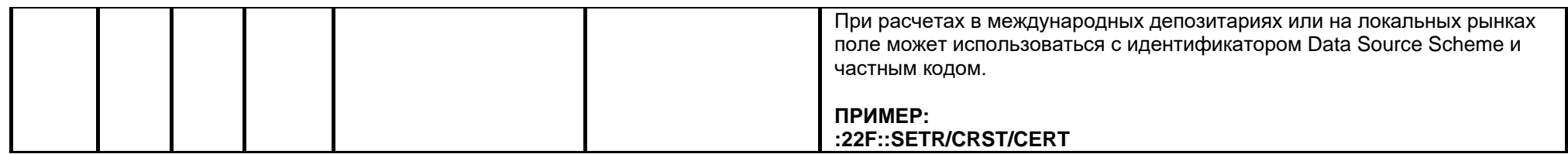

- 1.2. В спецификации сообщения МТ541 «Поручение депо Инструкции на зачисление ценных бумаг против платежа»
	- описание поля 94B c определителем TRAD в последовательности B «Детали операции (сделки)» изложить в следующей редакции:

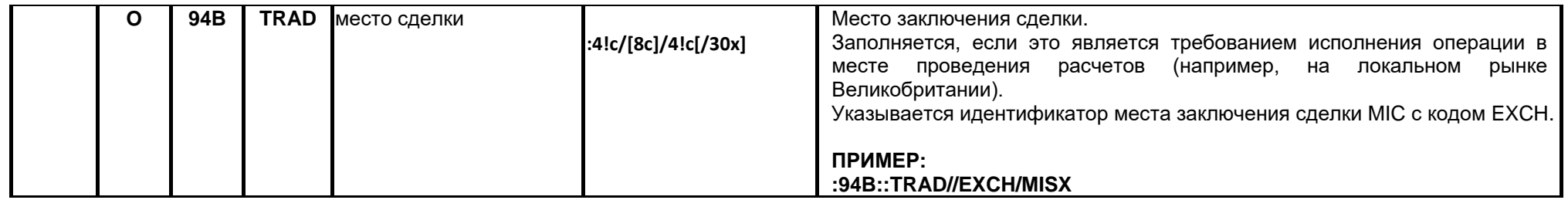

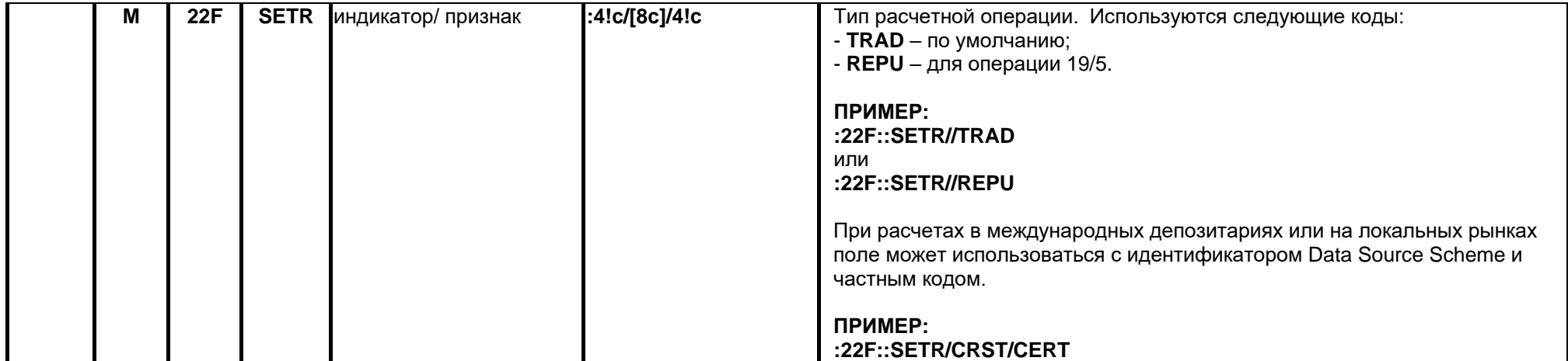

- 1.3. В спецификации сообщения МТ542 «Поручение депо Инструкции на списание ценных бумаг без платежа»
	- описание поля 94B c определителем TRAD в последовательности B «Детали операции (сделки)» изложить в следующей редакции:

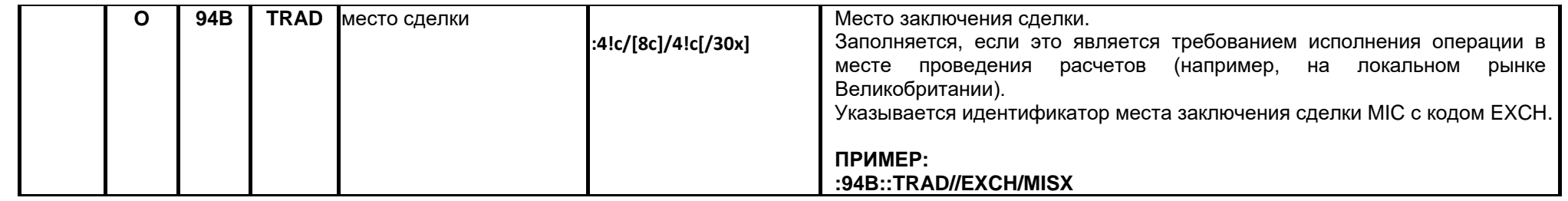

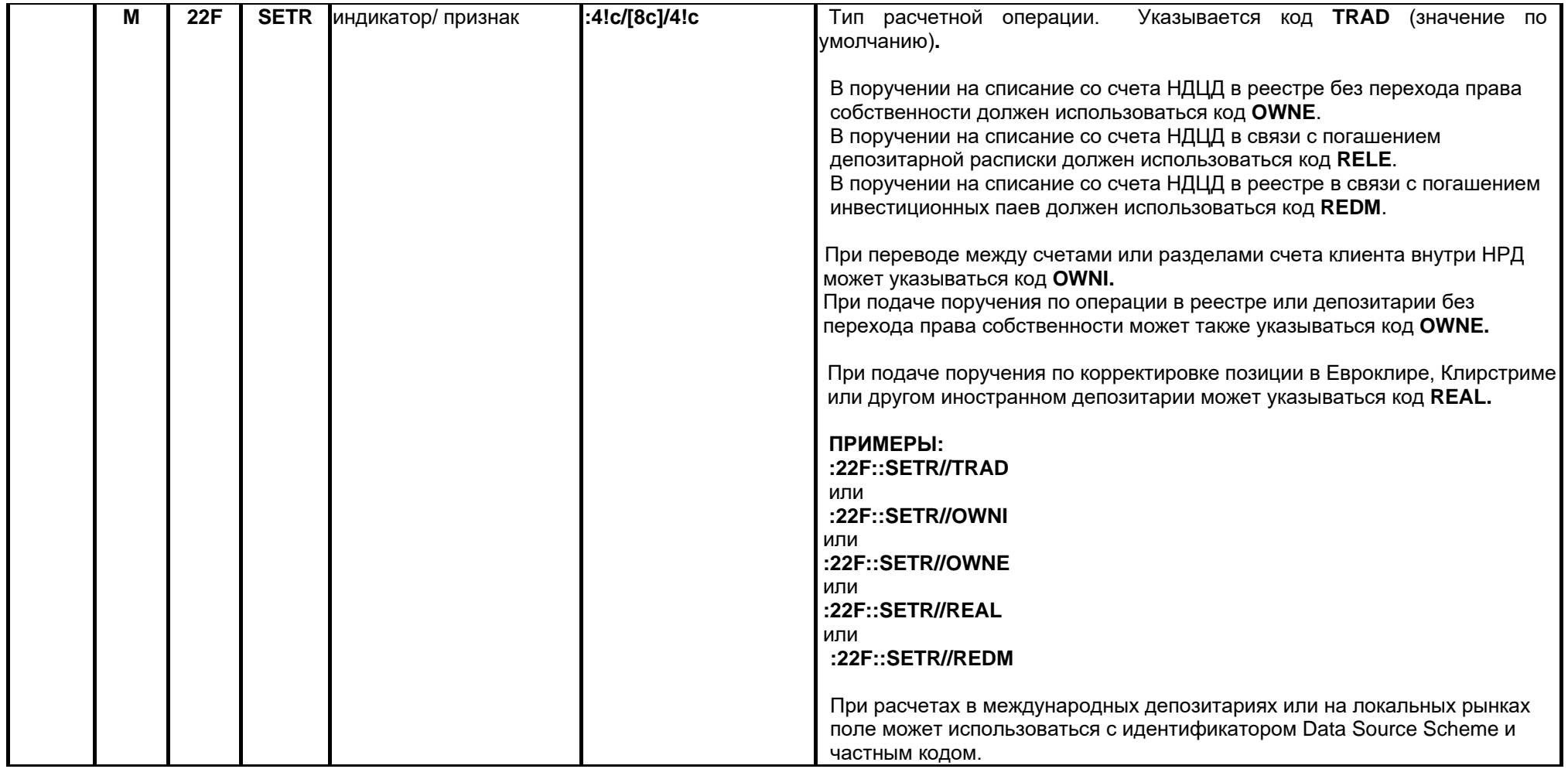

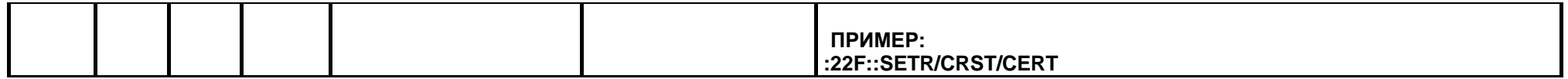

1.4. В спецификации сообщения МТ543 «Поручение депо – Инструкции на списание ценных бумаг против платежа»

• описание поля 94B с определителем TRAD в последовательности В «Детали операции (сделки)» изложить в следующей редакции::

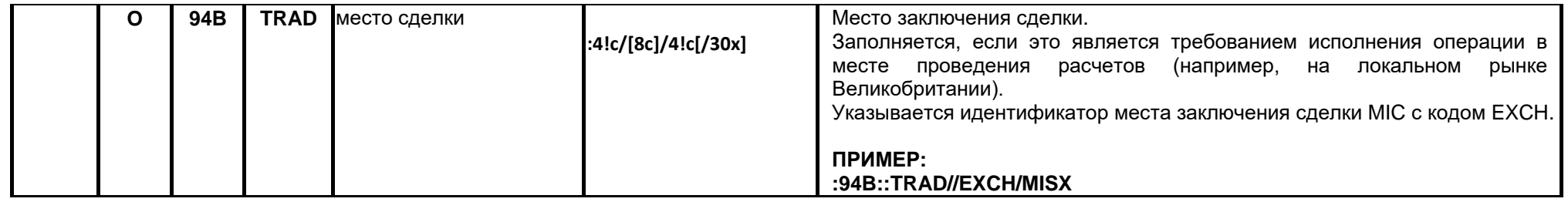

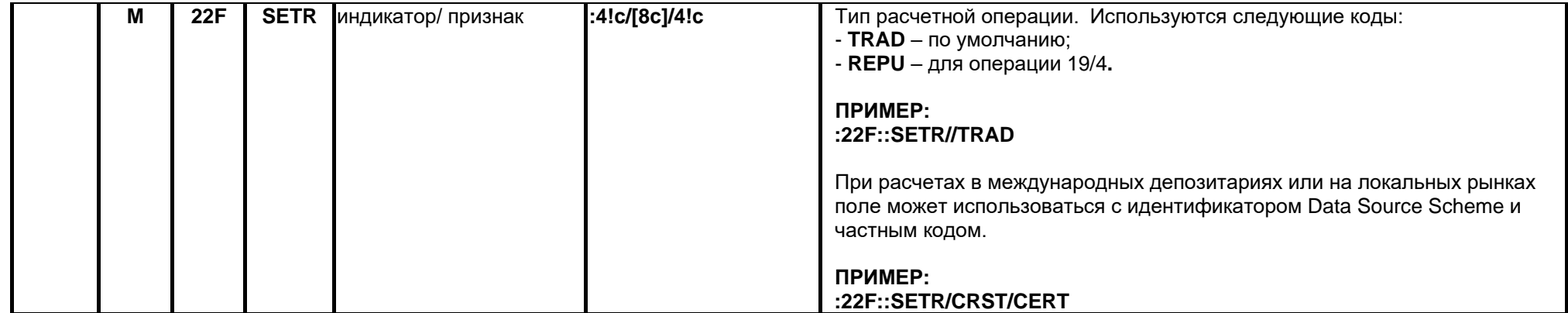

- 1.5. В спецификации сообщения МТ544 «Отчет/ Выписка об исполнении поручения депо на зачисление ценных бумаг без платежа»
	- описание поля 94B c определителем TRAD в последовательности B «Детали операции (сделки)» изложить в следующей редакции:

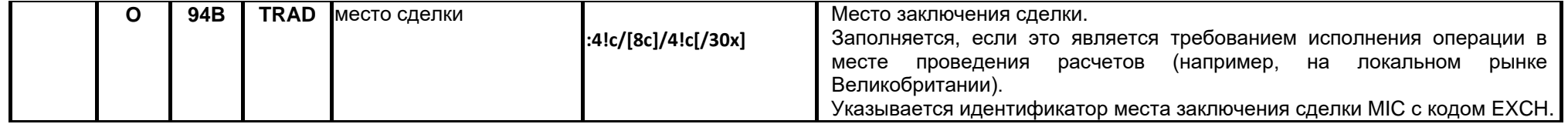

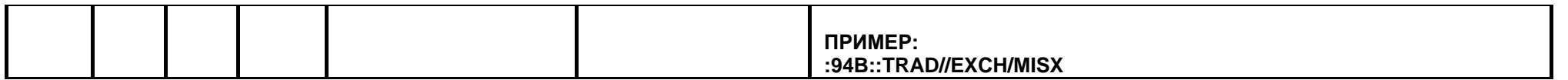

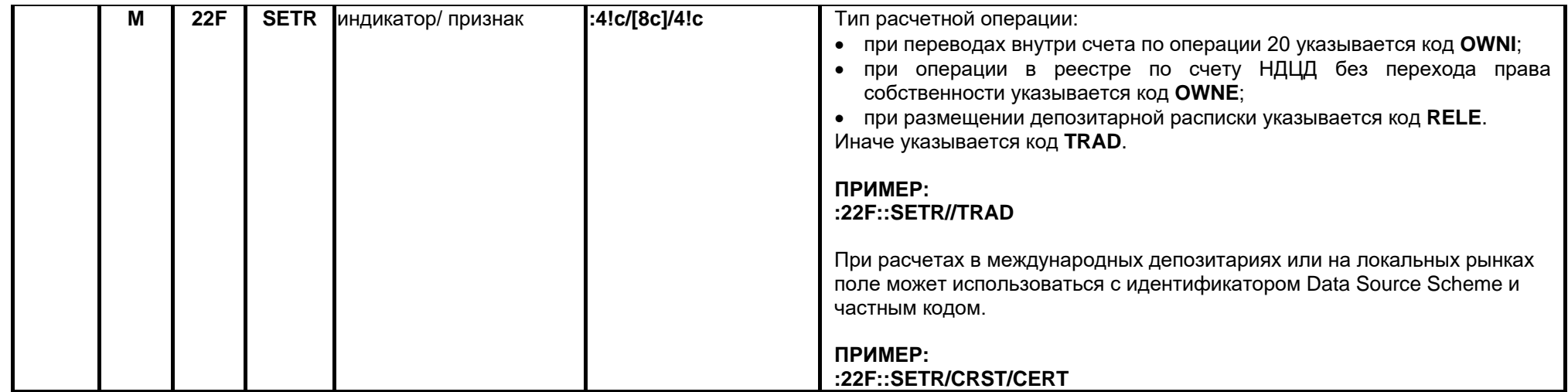

- 1.6. В спецификации сообщения МТ545 «Отчет/ Выписка об исполнении поручения депо на зачисление ценных бумаг против платежа»
	- описание поля 94B c определителем TRAD в последовательности B «Детали операции (сделки)» изложить в следующей редакции:

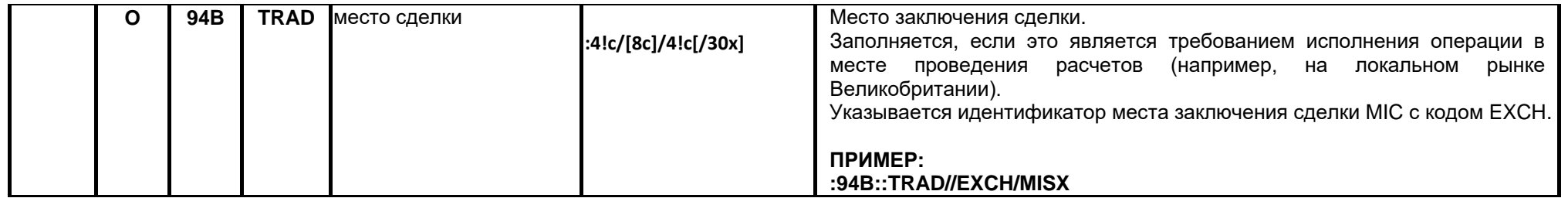

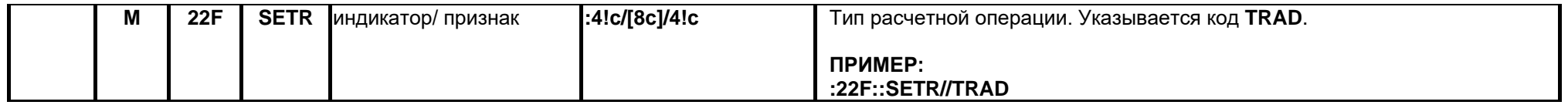

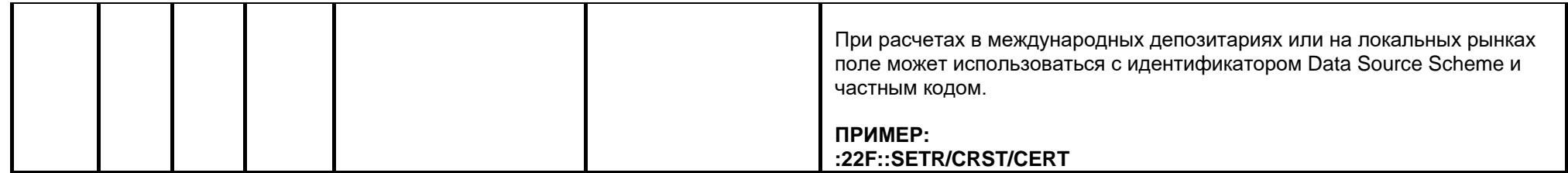

- 1.7. В спецификации сообщения МТ546 «Отчет/ Выписка об исполнении поручения депо на списание ценных бумаг без платежа»
	- описание поля 94B c определителем TRAD в последовательности B «Детали операции (сделки)» изложить в следующей редакции:

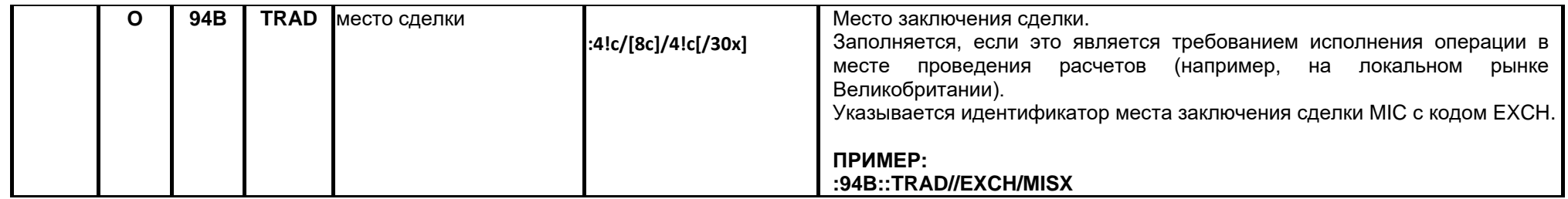

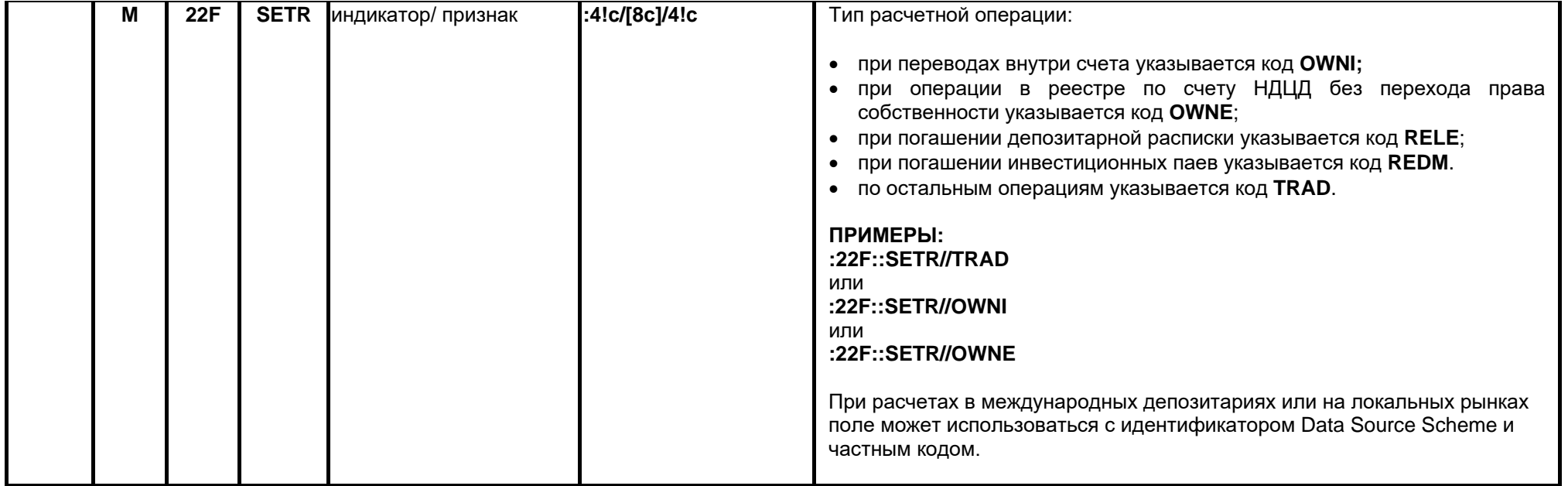

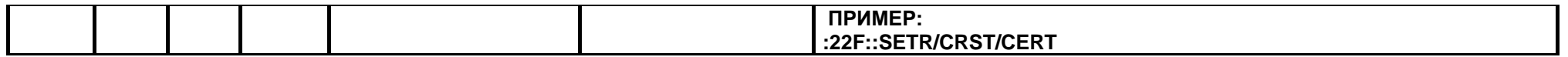

- 1.8. В спецификации сообщения МТ547 «Отчет/ Выписка об исполнении поручения депо на списание ценных бумаг против платежа»
	- описание поля 94B с определителем TRAD в последовательности В «Детали операции (сделки)» изложить в следующей редакции:

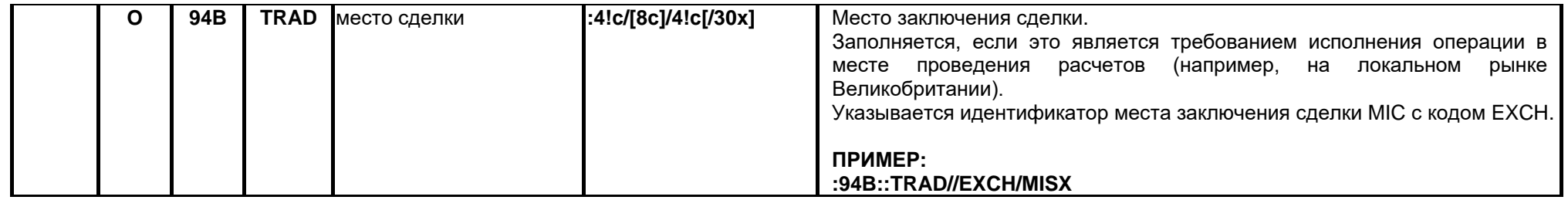

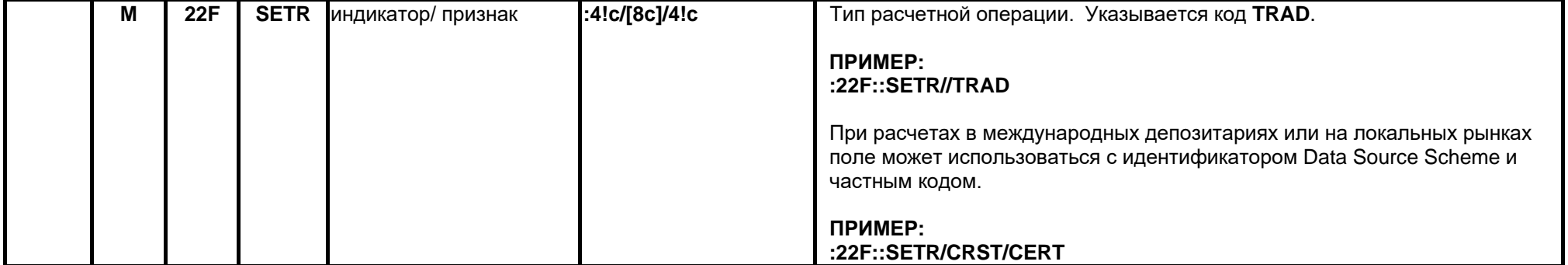